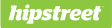

### HS-193-4GB

CLIP MP3 PLAYER Lecteur MP3 à pince

# GUIDE DE DÉPART RAPIDE

www.hipstreet.com

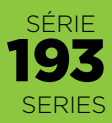

# Comment débuter

Nous vous remercions pour votre achat de ce lecteur MP3 Hipstreet<sup>MD</sup>. Ce quide de départ rapide est conçu pour vous aider à effectuer les réglage de votre disositifs afin de l'utiliser immédiatement. Veuillez lire ce guide de départ rapide attentivement et conservez-le pour consultation ultérieure.

Nous espérons que ce produit de haute qualité vous procurera des heures de divertissement. Veuillez visiter votre site Web au **www.hipstreet.com** pour toute question ou renseignement supplémentaire.

### Ce qui se trouve dans la boîte :

- A (1) HS-193-4 Go
- B (1) écouteurs
- **B** (1) câble de recharge mini USB
	- (1) guide de départ rapide

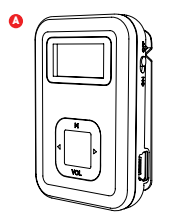

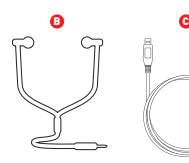

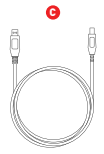

## Comment débuter

Familiarisez-vous avec votre lecteur PM3 : Commandes faciles à utiliser

#### Touches de fonctions :

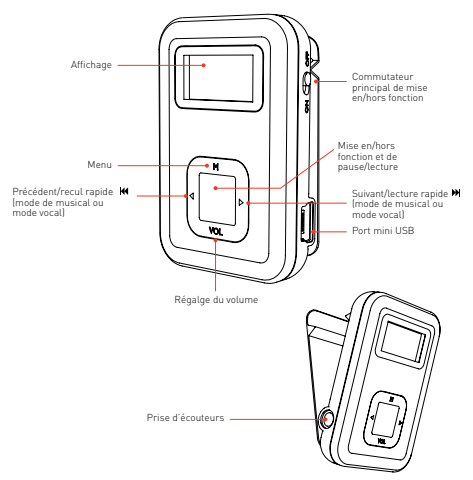

# Comment débuter

#### **Connexion à un ordinateur**

Exigences du système

Votre ordinateur doit être conforme aux spécifications suivantes :

- • Pentium III ou supérieur
- Microsoft Windows 2000/MF/XP/Vista/Win7/Win8
- • Espace libre de 120 Mo sur le disque dur
- • Port USB disponible

#### **Connexion du lecteur MP3 à un ordinateur**

Avant de brancher le lecteur à votre ordinateur, assurez-vous que l'ordinateur est en fonction.

- 1. Insérez le câble USB inclus dans la prise du lecteur et l'autre extrémité à la prise USB de l'ordinateur.
- 2. Pour le système d'exploitation Windows, celui-ci détectera le "Nouveau matériel" (New hardware) et commencera automatiquement l'installation du pilote. Attendez la fin de l'installation et lorsque celle-ci sera terminée, un "Disque amovible" (Removable Disk ) sera créé sur "Mon ordinateur".

#### **Chargement de fichiers sur le lecteur MP3**

Veuillez procéder comme suit pour télécharger des fichiers de votre ordinateur.

- 1. Lancez Windows Explorer ou ouvrez "Mon ordinateur" et "Disque amovible" (Removable Disk ) apparaîtra.
- 2. Sélectionnez les fichiers sur votre ordinateur et déplacez-les sur le "Disque amovible" (Removable Disk ) en les glissant. Dès que la copie est terminée, le fichier sera disponible sur le lecteur MP3.

#### **Remarque :**

Ne débranchez pas le lecteur pendant le transfert de données. Ceci risquerait de causer un mauvais fonctionnement du lecteur et des fichiers.

#### **Déconnexion du lecteur**

Après avoir terminé le transfert de fichiers, débranchez le lecteur MP3 de manière sécuritaire.

- 1. Double-cliquez la flèche verte "Retrait sécuritaire du matériel" de la barre des tâches du coin inférieur droit de la fenêtre.
- 2. Sélectionnez "Dispositif USB" (USB Device) et cliquez sur "Arrêt" (Stop).
- 3. Lorsque "Arrêt du dispositif matériel" apparaît, cliquez sur "OK" afin de débrancher le dispositif de stockage de masse USB. Vous pourrez ensuite débrancher le lecteur MP3 de manière sécuritaire.

#### **Stockage de masse**

Le lecteur MP3 peut être utilisé pour tout type de fichiers en tant que lecteur USB flash. Il peut également être utilisé pour transférer des fichiers d'un ordinateur à l'autre ou en tant que dispositif se sauvegarde.

#### **Recharge de la pile**

La pile du lecteur se recharge automatiquement lorsque celui-ci est branché à un ordinateur. Assurez-vous que l'ordinateur est en fonction. La pile du lecteur sera environ chargée à 80 % après une heure et pleinement chargée après environ deux heures de recharge. Si vous téléchargez des fichiers sur le lecteur pendant la recharge, celle-ci pourrait être plus longue.

### Fonctions de base

#### **Mode des fonctions**

Trois modes sont disponibles sur ce dispositif. Lorsque le dispositif est mis en fonction, le menu principal apparaîtra. Appuyez sur **N** et **N** pour sélectionner les différents modes.

#### **Fonctions et fonctionnement des touches**

Touche **PLAY (** $\Psi$ ) : Mise en/hors fonction/lecture/pause<br>Lorsque le commutateur est en fonction, appuyez sur  $\Psi$  pour<br>mettre le lecteur en fonction.

Lorsqu'en fonction, maintenez la touche  $\blacktriangleright$  I enfoncée pour mettre hors fonction.

Pendant la lecture de la musique ou des clips vocaux, appuyez sur II pour effectuer une pause et appuyez à nouveau pour reprendre la lecture.

Pendant l'enregistrement, appuyez brièvement sur l'Inour commencer l'enregistrement et appuyez à nouveau pour l'arrêter.

### **Remarque :**

Ce dispositif est doté d'une fonction d'économie d'énergie. Lorsqu'aucune touche n'est enfoncée après quelques secondes, il se mettra automatiquement en mode de veille.

Touche **MENU (M**) : Touche de fonction du menu (pour le mode<br>musical ou le mode vocal)<br>Lorsque ce dispositif est en fonction, appuvez sur **M** pour

accéder au sous-menu et maintenez la touche enfoncée pour retourner au menu principal.<br>Pendant la lecture des fichiers MP3 : Appuvez sur M pour

Pendant la lecture des fichiers MP3 : Appuyez sur **M** pour accéder au mode EQ et maintenez enfoncée la touche **M** pour retourner au menu principal.

Lorsque les fichiers musicaux ou vocaux ont été mis en pause, appuyez sur **M** accéder au sous-menu ou maintenez la touche<br>enfoncée pour retourner au menu principal.

Touche **:** suivant/lecture rapide vers l'avant (mode musical ou mode vocal)

Lorsqu'en mode musical : Appuyez sur **N** pour sélectionner la prochaine pièce musicale ou le prochain fichier vocal.

Pendant la lecture, appuyez sur mpour effectuer la lecture de la prochaine piste musicale, maintenez la touche enfoncée pour avancer rapidement.

Touche **M** : Précédent /lecture rapide vers l'arrière (mode musical ou mode vocal) Dernière (touche de gauche) Lorsqu'en mode musical : Appuyez sur **K** pour vous déplacer à la piste musicale précédente ou au fichier vocal précédent. Pendant la lecture, appuyez sur  $\blacksquare$  pour vous déplacer à la piste musicale précédente ou au fichier musical précédent et maintenez

enfoncée la touche **«** pour défiler à travers les options.

Port USB : Branchez le câble au port USB de l'ordinateur afin de transférer des fichiers.

#### **Lecture musicale**

#### **Lecture de votre musique**

- 1. Branchez les écouteurs dans la prise du dispositif, lorsque le commutateur de mise en fonction principal est à la position "ON".
- 2. Maintenez la touche le enfoncée lorsque le dispositif est en fonction.
- 3. Sélectionnez le mode musical et appuyez sur la touche **M**.
- 4. Appuyez brièvement sur la touche **Illafin d'écouter votre musique.**
- 5. Appuyez sur la touche m pour effectuer une pause, appuyez sur **M** pour sélectionner la fonction d'égaliseur "EQ".
- 6. Sélectionnez les fichiers musicaux : Touche  $\blacksquare$ : Afin de sélectionner la chanson précédente. Touche **M** pour sélectionner la prochaine chanson.
- 7. Commande de volume : Maintenez le bouton **VOL** enfoncé jusqu'à ce que la barre du niveau de volume apparaisse; appuyez sur M pour diminuer le volume, ou M pour augmenter le volume.

#### **Dépannage**

Si vous avez de la difficulté à faire fonctionner votre lecteur, veuillez vérifier ce qui suit avant de confier votre appareil à un centre de service :

#### **Mise en fonction impossible**

• La pile peut être vide. Procédez à la recharge de la pile.

#### **Les fichiers ne peuvent être téléchargés**

- Vérifiez le branchement entre le lecteur et l'ordinateur.
- La mémoire peut être pleine.

#### **Aucun son n'est entendu sur les écouteurs**

- Veuillez régler le volume et vous assurer que les écouteurs sont correctement branchés.
- Vérifiez si le format de la musique du lecteur est compatible avec celui-ci.

#### **Besoin d'assistance? N'hésitez pas à nous contacter!**

Pour les instructions de dépannage ou de l'assistance com et consultez la section de l'assistance "Support" afin de<br>consulter la section des questions fréquemment demandées<br>(FAQ's), les vidéos tutoriels et olus. Si ces ressources ne permettent pas de résoudre le problème, veuillez nous contacter par téléphone ou par courriel. Nos représentants du soutien à la clientèle sont prêts à vous aider.

Téléphone : 1-888-456-2426 du lundi au vendredi de : 8h30 <sup>à</sup> 17h00, heure de l'Est

Courriel : support@hipstreet.com

Web: www.hipstreet.com

Nous désirons que vous puissiez profiter de votre appareil immédiatement!

#### **Le dispositif est fourni avec la version gratuite de MediaMonkey.**

MediaMonkey vous aidera à organiser et jouer de vastes collections musicales sous divers formats (fichiers MP3, WMA, MediaMonkey vous propose des outils performants et souples qui vous permettront de gérer, étiqueter, créer des listes de lecture, renommer des fichiers, convertir des formats de fichiers, synchroniser, niveler le volume et plus.

Pour toute question ou le soutien technique concernant l'utilisation de MediaMonkey, veuillez visiter

**http://www.mediamonkey.com/support/.**

### **Avertissement de la Commussion fédérale des**

**communications "FCC"** Ce dispositif est conforme aux normes et aux restrictions<br>relatives aux dispositifs numériques de classe B, se rapportant à l'article 15 des règlements de la FCC et à la norme canadienne ICES-003. Son fonctionnement est soumis aux deux conditions suivantes :

- cet appareil ne doit pas provoquer d'interférences et

- cet appareil doit accepter toute interférence, y compris celles

pouvant causer un mauvais fonctionnement de l'appareil.

#### **Instructions relatives à la sécurité et à l'utilisation**

- • Veuillez lire les instructions : Toutes les instructions relatives à la sécurité et au fonctionnement doivent être lues avant de faire fonctionner l'appareil.
- • Veuillez conserver les instructions : Veuillez conserver les instructions de fonctionnement pour consultation ultérieure.
- • Veuillez respecter toutes les mises en garde et avertissements : Veillez observer et respecter tous les avertissements et mises en garde de ce guide d'utilisation.
- • Veuillez respecter toutes les instructions : Veuillez respecter toutes les instructions de fonctionnement.
- • Nettoyage : Veuillez débrancher cet appareil avant de procéder au nettoyage. N'utilisez pas de dissolvant, de nettoyants liquides ou abrasifs. N'utilisez qu'un chiffon humide pour le nettoyer.
- • Températures extrêmes : Évitez d'utiliser cet appareil dans des endroits où la température est extrêmement élevée ou dans les endroits froids ainsi que de l'entreposer dans des endroits humides ou poussiéreux.
- • Eau et humidité : Ne submergez pas cet appareil dans l'eau et évitez de l'éclabousser.
- • Entretien : Ne tentez pas de démonter ou de réparer le lecteur vous-même, car ceci pourrait vous exposer à des dangers et annulera la garantie.
- • Soin : Évitez d'échapper le lecteur afin de prévenir les dommages.
- • Élimination : Évitez de disposer du lecteur dans conditions de chaleur extrême afin d'éviter les risques d'explosion.
- • Autonomie de la pile : L'autonomie de la pile varie selon les conditions d'utilisation.
- • Sauvegarde de fichiers : Rappelez-vous de sauvegarder régulièrement vos fichiers. Nous ne serons pas tenus responsables des pertes de données saucées par un mauvais fonctionnement ou autres causes.
- • Niveaux d'écoute sécuritaire : Assurez-vous de limiter l'utilisation des écouteurs à un niveau d'écoute sécuritaire, en particulier sur pendant une période prolongée afin d'éviter des dommages auditifs. Ne pas utiliser les écouteurs en conduisant une voiture ou une bicyclette afin d'éviter les accidents.

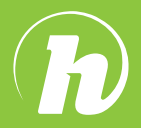

### **hipstreet**

Amérique du Nord : **1 888 456 2426** Royaume-Unis : **0800 051 8330** Pays-Bas : **0800 404 0006** Allemagne : **0800 180 7686**